# **site de apostas foguetinho**

- 1. site de apostas foguetinho
- 2. site de apostas foguetinho :freebet 30k slot
- 3. site de apostas foguetinho :bingo party paga mesmo

## **site de apostas foguetinho**

#### Resumo:

**site de apostas foguetinho : Bem-vindo ao paraíso das apostas em mka.arq.br! Registre-se e ganhe um bônus colorido para começar a sua jornada vitoriosa!**  contente:

As apostas não correspondidas na Betfair podem ser um tema pouco claro para muitos jogadores, especialmente aqueles que estão começando 2 agora no mundo das apostas online. Neste artigo, vamos desvendar todos os mistérios sobre as apostas não correspondidas na Betfair, 2 abordando questões como o que elas são, por que ocorrem e o que você pode fazer a respeito.

O que são 2 Apostas Não Correspondidas na Betfair?

Uma aposta não correspondida na Betfair ocorre quando site de apostas foguetinho oferta é mantida aberta, sem que haja 2 outro usuário disposto a aceitá-la, gerando uma "oferta pendente". Isso pode ocorrer por diversos motivos, como quotas alteradas ou falta 2 de interesse em site de apostas foguetinho site de apostas foguetinho proposta.

Por que Minhas Apostas Não São Correspondidas na Betfair?

Algumas razões pelas quais suas apostas não 2 podem ser correspondidas na Betfair são: O artigo presented constitui uma magnífica introdução para o universo das apostas esportivas online e serve como uma contribuição educadora para os visitantes do site. A descrição dos tipos de odds disponíveis é específica e instructiva, mantendo-se concisa e objetiva. O artigo revela a experiência da empresa no setor e destaca a importância das parcerias e inovações tecnológicas. Apesar disso, a obra carece de comentários sobre resultados positivos ou musicais obtidos por meio das apostas esportivas, o que poderia ajitar a confiança dos usuários na modalidade. Além disso, mais informações sobre as práticas de marketing intensivas que a empresa realiza para destacar suas susterioridades em site de apostas foguetinho relação às demais empresas de apostas online poderiam constar no artigo. No todo, o artigo é útil e instrução, destacando positivamente entre os conteúdos de marketing online.

## **site de apostas foguetinho :freebet 30k slot**

### **site de apostas foguetinho**

#### **Introdução: Binance, uma Exchange confiável**

As Exchanges de criptomoedas são plataformas que permitem a compra e venda de diferentes tipos de criptomoedas. Dentre as muitas opções disponíveis no mercado, destaca-se a **Binance**, uma Exchange confiável para negociação em site de apostas foguetinho criptomoedas.

#### **A proposta de valor da Binance:**

● **Diversidade:** A Binance oferece mais de 350 criptomoedas e tokens, incluindo o próprio

token Binance Coin (BNB), proporcionando amplas opções para investidores e comerciantes de vários níveis de experiência.

- **Facilidade de negociação:** Com uma interface intuitiva, os usuários podem facilmente depositar, sacar e acompanhar as cotações de criptomoedas internas. A plataforma permite duas formas de negociação: à mercado e à limit.
- **Troca entre criptomoedas:** A Binance possibilita o usuário acompanhar e realizar transações entre mais de 350 criptomoedas, integrando um ecossistema que incorpora startups, plataformas centrais e descentralizadas.
- **Taxas competitivas:**As taxas de transação fluem de maneira reduzida a medida que aumenta o saldo do token BNB, encorajando seu uso para incrementar as oportunidades de alavancagem.
- Segurança: Para proteger as negociações e a integridade dos dados, a Binance garante uma estrita política de privacidade e mecanismos avançados de segurança.

#### **Conclusão:**

Diante da diversidade e segurança, a Binance surge como uma escolha ideal para usuários que desejam operar com confiança. Embora a escolha final dependa de critérios específicos ao investidor, é alvo de recomendações positivas.

#### **Perguntas frequentes:**

#### **Perguntas Respostas**

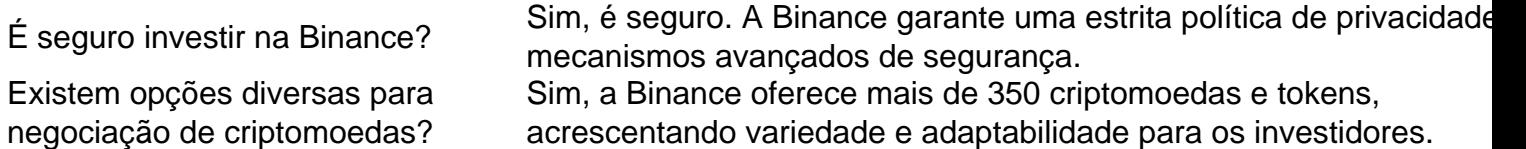

O Aposta Ganha APK é um aplicativo de apostas esportivas que permite aos usuários colocar suas apostas em site de apostas foguetinho diversos jogos e campeonatos, além de oferecer opções de cassino. O aplicativo é fácil de usar, e um de seus diferenciais é a possibilidade de receber créditos de aposta sem rollover, ou seja, sem precisar cumprir determinadas condições para poder retirar suas possíveis ganâncias. Outra vantagem é que o Aposta Ganha APK permite o pagamento de suas ganhâncias em site de apostas foguetinho poucos minutos usando o PIX. Para utilizar o Aposta Ganha APK, basta baixar e instalar o aplicativo em site de apostas foguetinho seu dispositivo Android, registrar-se e fazer um depósito. Após isso, você já estará habilitado a fazer suas apostas nos jogos ou campeonatos de site de apostas foguetinho preferência.

Existem muitos motivos para utilizar o Aposta Ganha APK, alguns deles são:

1. Fácil de usar e ampla variedade de opções de apostas.

2. Créditos de aposta sem rollover: você pode começar a apostar imediatamente, sem precisar cumprir condições especiais.

## **site de apostas foguetinho :bingo party paga mesmo**

Qual o número do canal da RedeTV?

RedeTV é uma das primeiras redes de televisão do Brasil, e tem um ampla 9 variadade para suas antenas. Para assistir os programas da Redes TV importante saber qual o número dos canais em 9 site de apostas foguetinho máquina na tua operadora por telefone: Aqui está algumas informaçães

TV Claro: 36 (SD) e 536(HD).

TV Nossa: 22 (SD) e 9 522(HD).

Vivo TV: 33 (SD) e 533(HD).

TV Oi: 31 (SD) e 531(HD).

TV GVT: 38 (SD) e 538(HD).

Lembre-se de que es números 9 podem variar dependendo da site de apostas foguetinho localização, se você não encontrar o canal do RedeTV em suas antenas. tente verificado a 9 lista dos canais ou entre no contexto com um suporte técnico para ser usado por nós

Como verificar o número do 9 canal da RedeTV em minha operadora?

Para verificar o número do canal da RedeTV em site de apostas foguetinho operadora, siga os Passos abaixo:

Abrir 9 a lista de canais da site de apostas foguetinho operadora. Isso geralmente está disponível em um dos seguintes lugares:

Site da site de apostas foguetinho operadora

Na aplicação 9 da site de apostas foguetinho operadora

No menu de configuração do seu teu classificador

Procurar por "RedeTV" ou na lista de canais. O número do 9 canal deve ser listado ao lado nome Do Canal

Lembre-se de que a lista dos canais pode variar dependendo da site de apostas foguetinho 9 localização e do operador quem você usa.

Encerrado Conclusão

Quem está em espera informação tenha ajuda você a entrar no canal da 9 RedeTV na site de apostas foguetinho operadora. Se você tiver alguma dúvida presta ou julga de assistência técnica, entre o contato com suporte 9 técnico do seu operador!

Acesse agora a RedeTV e desfrute das melhores programações da televisão do Brasil!

Author: mka.arq.br

Subject: site de apostas foguetinho

Keywords: site de apostas foguetinho

Update: 2024/7/19 8:22:19